## **VENDOR DATA RECORD**

 A Vendor Data Record is required when a club would like to pay a vendor directly out of their *performer, etc.)*. A D.R, vendor invoice and vendor data record are needed to complete this club account for a service provided *(Ex: a photographer taking pictures for an event, DJ,*  transaction.

 Vendor Data Records are submitted electronically via Docusign. The link is available on our website, [https://asi.cpp.edu/financial-services/.](https://asi.cpp.edu/financial-services/) Once the vendor fills out the form and electronically signs it, the vendor data record is automatically submitted to Financial Services.

> Vendor Data Record via DocuSign Webpage

## **How to Filling in Vendor Data Record via Docusign**

**DOCUSIGN** 

- 1. First, vendors will need to select whether they are a business or sole proprietor. Depending on their choice, the correct boxes will be highlighted.
- 2. Next, vendors must fill out information such as name, address and phone number. For a business, they will need to put their business address.
- 3. Vendors will then either fill in Federal Tax ID (EIN) or their Social Security Number. Depending on whether they clicked "Business" or "Sole proprietor", the correct option will be highlighted.
- 4. They will then insert correct information and sign the form electronically.
- 5. Once completed, the vendor will click, "Finish" so the form is automatically submitted to Financial Services.

**FINISH** 

**QQ 上 目 ①** 

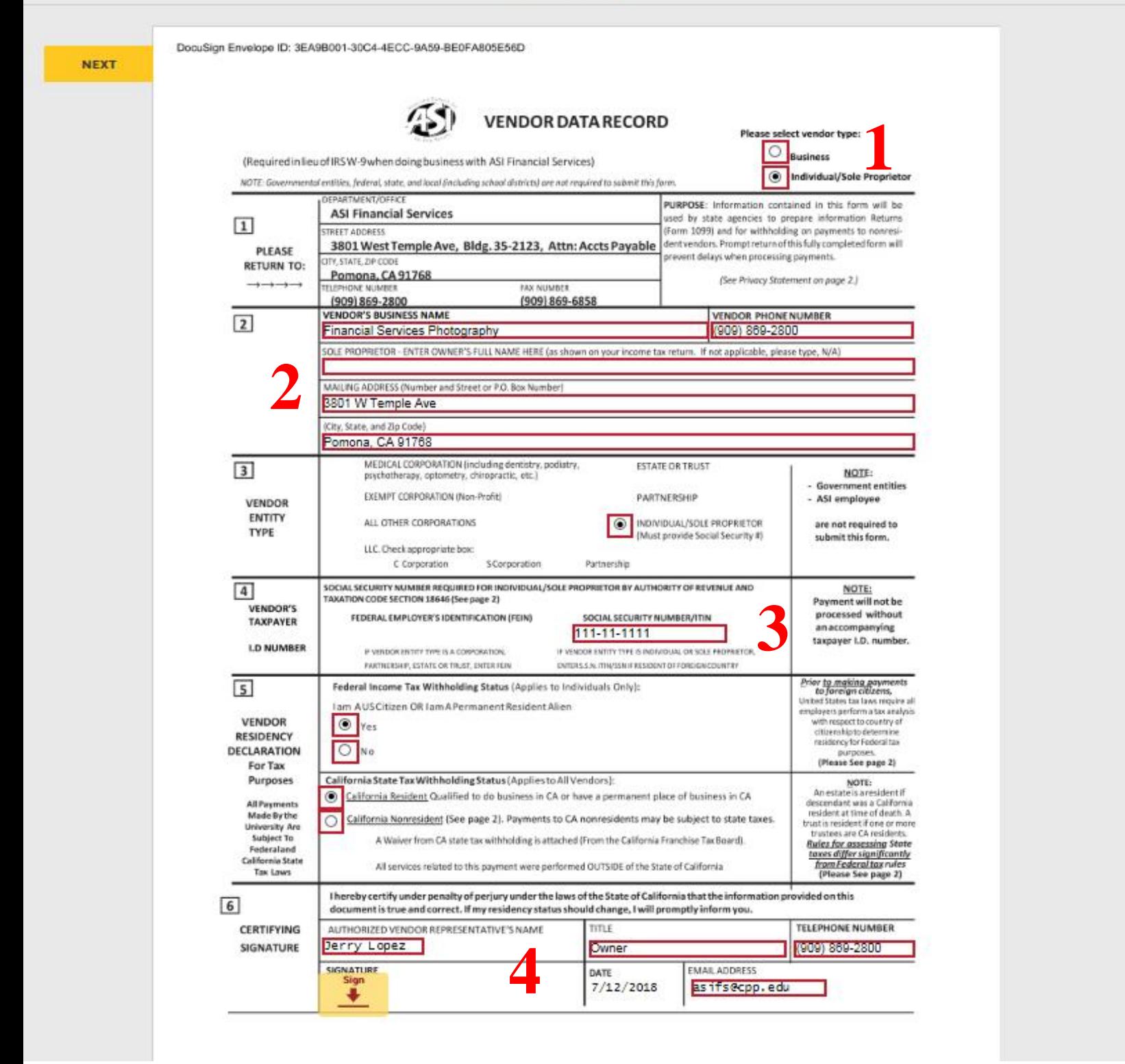